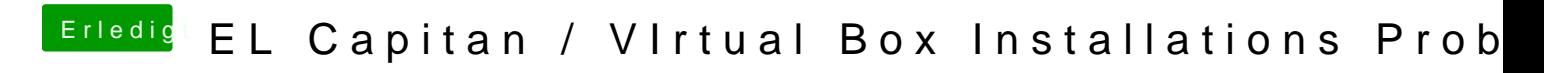

Beitrag von Hardy777 vom 25. Oktober 2017, 10:27

wie bindet man den Bilder hier ein?